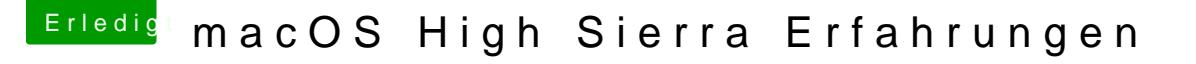

Beitrag von Nightflyer vom 10. November 2017, 22:08

[Zitat von Bart](https://www.hackintosh-forum.de/index.php/Thread/32345-macOS-High-Sierra-Erfahrungen/?postID=368206#post368206)h1998

und welche Kette geladen wurde

Code

1.kextstat

ins Terminal eingeben